# <span id="page-0-0"></span>The C.D.P. Bundle<sup>∗</sup>

### G. Mezzetti

## April 1, 2015

#### Abstract

A bundle of LATEX (former LATEX  $2\varepsilon$ ) classes and packages is described, which was used by the Coordinamento dei Dottorandi e dei Dottori di Ricerca dell'Università di Padova (a free and informal association of Ph.D. students and Ph.D.'s at the university of Padua, Italy) to write its "official" letters. These classes and packages took care of formatting the letters as required by the standards of this association; in particular, they made it very easy to include its seal, both in black-and-white and in color, at the top of pages.

# **Contents**

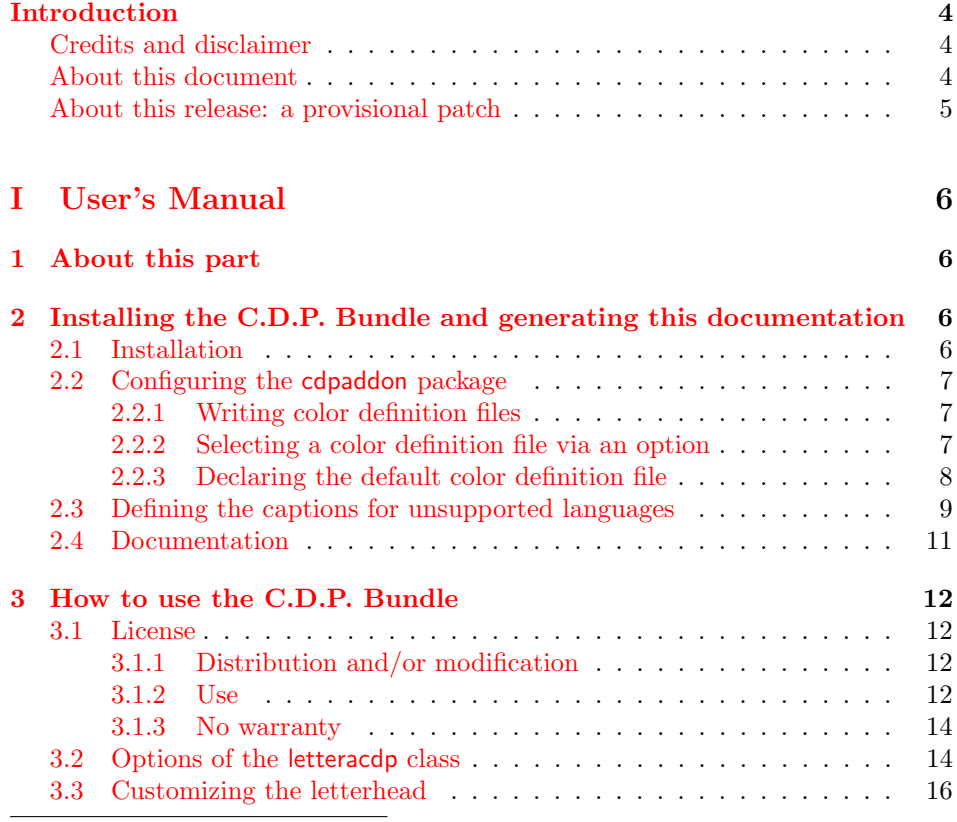

<sup>∗</sup>This file has version 0.36, release date 2015/02/08; last documentation update: 2015/04/01. Copyright  $\odot$  1999–2015 by G. Mezzetti (see page [3\)](#page-2-0).

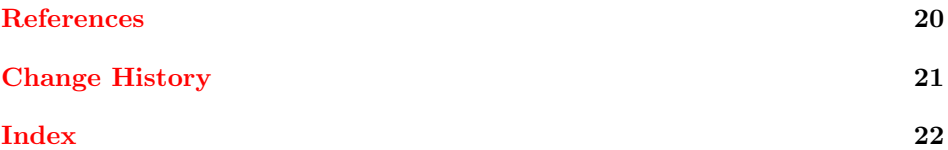

# List of Figures

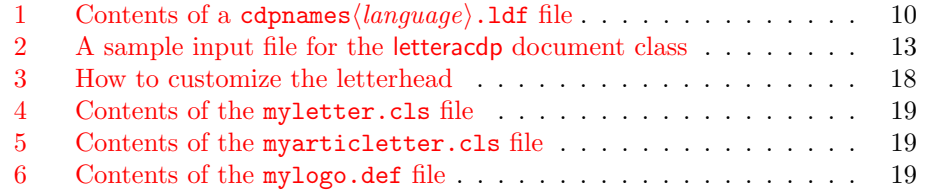

# <span id="page-2-0"></span>Copyright notice

Copyright © 1999–2015 by Gustavo MEZZETTI. All rights are reserved, except as noted below.

This document has been produced by feeding to a LATEX typesetting engine the file cdpbundl.dtx version 0.36 (2015/04/01). This file is part of a work named "C.D.P. Bundle".

The C.D.P. Bundle may be distributed and/or modified under the conditions of the LATEX Project Public License, either version 1.3 of this license or (at your option) any later version. The latest version of this license is in

http://www.latex-project.org/lppl.txt

and version 1.3 or later is part of all distributions of LATEX version 2005/12/01 or later.

The C.D.P. Bundle has the LPPL maintenance status "author-maintained".

The file manifest.txt included in the C.D.P. Bundle specifies what the C.D.P. Bundle consists of; more precisely, it explains how the locutions "Work" and "Compiled Work", used in the L<sup>AT</sup>EX Project Public License, are to be interpreted in the case of this work.

Permission is granted to make new printed copies of this document, by any means  $(e.g., photocopying, direct printing from the electronic version, and so on).$ 

Note, though, that distribution of this document alone is "distribution of only part of the Work" in the sense of the LATEX Project Public License, and should therefore be avoided: please distribute, in addition, the source file cdpbundl.dtx together with all other files listed in manifest.txt, as explained in the file manifest.txt itself and also in Subsection [3.1](#page-11-1) on page [12,](#page-11-1) to which you are referred for more information.

## Author's address

The recommended way to contact the author is by e-mail; his address is:

[gustavo.mezzetti@istruzione.it](mailto:gustavo.mezzetti@istruzione.it)

Please include the *exact* phrase  $C.D.P._1$  Bundle in the *subject* of your message; otherwise, your message could be thrown away by a mail filter. In this regard, the weakness of the laws concerning the protection of privacy forces me to explicitly forbid the use of the above address for any kind of advertising, marketing, polling, or similar commercial or statistical contact.

## <span id="page-3-0"></span>Introduction

The Coordinamento dei Dottorandi e dei Dottori di Ricerca dell'Università di Padova (henceforth simply referred to as "Coordinamento") was a free association of Ph.D.'s and Ph.D. students who took their degree, or were studying for it, at the University of Padova (Padua), Italy. Discussing its precise nature is completely outside the scope of this document; the only thing that concerns us here is that it wrote letters of a somewhat "official" kind, which, for this reason, had to bear its letterhead on the top of their first page. The classes and packages herein described were used for preparing this kind of letters, automatically taking care of printing the letterhead; but besides this, they incorporated much more functionality than the standard letter LATEX class, and it was precisely this additional functionality that proved useful also in more general contexts, thus determining the adoption of the C.D.P. Bundle in (certain niches of) the LAT<sub>EX</sub> community.

#### <span id="page-3-1"></span>Credits and disclaimer

The letteracdp document class was originally based on the letter standard L<sup>AT</sup>EX class. During the time, it went through so many deep revisions, that by now it retains practically no relation with the original letter class; but we want to acknowledge the "historical" source anyway. The articoletteracdp document class uses some ideas borrowed from the article standard LATEX class.

The author thanks heartfully Alessandro Ambrosi and Roberto Strepparava, who tested the software and constantly stimulated improvements and refinements, and Paolo Cojazzi, who, besides this, also helped with the compression tools.

As usual with computer software, no warranty is given that this code will work properly, or even that it will work at all. Using this code can even result in loss of data and/or damages to your disks and your storage media. If you use this code, you do so exclusively at your own risk!

See Subsection [3.1](#page-11-1) and the LAT<sub>EX</sub> Project Public License for more information.

#### <span id="page-3-2"></span>About this document

This document, like many documentation files distributed for L<sup>AT</sup>EX, is divided into two parts.

The first part, User's Manual, should contain all the documentation you need to succesfully use the classes and packages that this document presents; but unfortunately (for you!), this document is still unfinished, so this information is not given here; instead, you are referred to some other sources (all available through the world-wide web). The only pieces of information you will find in this part are how to install those classes and packages and how to generate this documentation. This part, however, specifies to what extent, and under what conditions, you are allowed to use and distribute the classes and packages presented in this document.

The second part, Implementation, can be omitted if you want (explanations on how to omit it are given at the beginning of the part itself), and contains information that concerns only "hackers" who want to learn how the macros that this document presents are implemented. Actually, this part contains the complete listing of the LATEX code that implements the macros—unfortunately, almost without comments—in the usual DocStrip format; if you are not a LATEX hacker, this part will not mean anything to you.

#### <span id="page-4-0"></span>About this release: a provisional patch

The C.D.P. Bundle was essentially written between 1999 and 2000 (for an Italian audience), and even at that time it contained code that was already deprecated; even worse, its design was flawed since the beginning, because it had been conceived for a specific and limited application (the letters of the C.D.P., exactly), and was adapted for more general use only as an afterthought.

A thorough redesign would therefore be needed; on the other hand, some users have suggested, or asked for, improvements and additions, in particular for what concerns the use of the bundle with other languages besides Italian, that can be implemented rather easily by means of provisional patches. I have already been deferring the introduction of these comparatively harmless enhancements for five years, waiting for the right moment to undertake the task of redesigning the bundle from scratch, but now I have resolved to simply patch up the existing version.

The macros presented in this document, therefore, are far from being optimal: no serious attempt has been made to remove "fossil" code, nor to bring it up to date with modern LAT<sub>EX</sub> usage. The only exception to this is a small change that has been made to the fonts used to print the letterhead of the *Coordinamento*, switching them from OT1 encoding to T1—because this just required hitting the  $\langle DEL \rangle$  key half a dozen of times! ;-) Of course, nobody will care about this, since the least likely reason for which you might want to use the C.D.P. Bundle is to produce that letterhead.<sup>[1](#page-4-1)</sup> For this same motive, essentially, I have also removed the adiseal package and the lettcdpadi document class, of which, probably, nobody besides me even remembers the purpose.

∗∗∗ WOW!! ∗∗∗ Though, good news are coming for all those users who asked for a means to customize the letterhead produced by the C.D.P. Bundle: a reasonably viable method for doing so has been provided at last! :-D The method requires the use of the cdpaddon package, passing in the new option customletterhead. You specify the contents of your custom head and foot by means of two new environments, called customletterhead and customletterfoot, respectively, which are similar, to a certain extent, to the minipage environment. This should give you maximum freedom in designing the letterhead, whilst adopting an interface you are surely well familiar with. See Subsection [3.3](#page-15-0) for more information.

> Another nifty feature is the ability to draw a thin rule to guide your hand in signing your letters: you ask for this behavior by passing the new signaturerule option to the letteracdp document class. See Subsection [3.2](#page-13-1) for more information. Sorry, but for now I cannot offer any more.

<span id="page-4-1"></span><sup>&</sup>lt;sup>1</sup>Note, however, that the ability to compose the letterhead of the *Coordinamento* is still required in order to typeset the documentation given in the References.

# <span id="page-5-0"></span>Part I User's Manual

## <span id="page-5-1"></span>1 About this part

We shall only give instructions on how to install the bundle and how to generate this documentation; partial instructions on how to use the classes and packages contained in the bundle can be found in several documents written by the author  $[2, 3, 4, 5, 6, 7, 8, 9, 10]$  $[2, 3, 4, 5, 6, 7, 8, 9, 10]$  $[2, 3, 4, 5, 6, 7, 8, 9, 10]$  $[2, 3, 4, 5, 6, 7, 8, 9, 10]$  $[2, 3, 4, 5, 6, 7, 8, 9, 10]$  $[2, 3, 4, 5, 6, 7, 8, 9, 10]$  $[2, 3, 4, 5, 6, 7, 8, 9, 10]$  $[2, 3, 4, 5, 6, 7, 8, 9, 10]$  $[2, 3, 4, 5, 6, 7, 8, 9, 10]$  $[2, 3, 4, 5, 6, 7, 8, 9, 10]$  $[2, 3, 4, 5, 6, 7, 8, 9, 10]$  $[2, 3, 4, 5, 6, 7, 8, 9, 10]$  $[2, 3, 4, 5, 6, 7, 8, 9, 10]$  $[2, 3, 4, 5, 6, 7, 8, 9, 10]$  $[2, 3, 4, 5, 6, 7, 8, 9, 10]$  $[2, 3, 4, 5, 6, 7, 8, 9, 10]$  $[2, 3, 4, 5, 6, 7, 8, 9, 10]$ , but a systematic user's manual is no longer foreseen. :-( Note that including in this document the instructions on how to generate the document itself may seem pretty useless, but actually isn't: you might be reading a copy obtained from another person.

# <span id="page-5-2"></span>2 Installing the C.D.P. Bundle and generating this documentation

As usual for LATEX distributions, the C.D.P. Bundle is distributed in the form of a .dtx file, namely cdpbundl.dtx, and an accompanying .ins file, namely cdpbundl.ins.

#### <span id="page-5-3"></span>2.1 Installation

To install the bundle, run LAT<sub>EX</sub> (or plain T<sub>EX</sub>) once on the file cdpbundl.ins. This will generate the following LAT<sub>EX</sub> input files:

```
articoletteracdp.cls
cdpaddon.sty
cdpbabel.sty
cdpnamesenglish.ldf
cdpnamesitalian.ldf
cdpshues-example.def
cdpshues.cfg
epson-stylus-740.def
hp-laserjet-4500.def
letteracdp.cls
```
To finish the installation, move them into a LATEX input directory. (If you want, you can discard one, more, or all of the files whose name ends in .def, each of which contains color definitions for the seal appropriate for a particular printer. See Subsection [2.2](#page-6-0) for information about how these files are used for this purpose.) The above listing of all the files you need to move is also displayed on the terminal at the end of the run of the file cdpbundl.ins. The documentation of your  $T_F X$ installation should tell you how to find the LATEX input directory/ies, and probably also how to create new LATEX input directories reserved to hold your private classes and packages.

Note that the TDS-compliant directory where the above files should be put is

tex/latex/cdpbundl/

#### <span id="page-6-0"></span>2.2 Configuring the cdpaddon package

The cdpaddon package is the part of the C.D.P. Bundle that takes care of coloring the C.D.P. seal, which appears in black-and-white if you don't load this package. Experience by trial and error has shown that some configuration work may be necessary in order to obtain (more or less) correctly-looking colors in the seal. This happens because different printers may render color hues in different ways, sometimes producing surprising results.

The configuration mechanism works as follows. For each printer you plan to use there should be a definition file that specifies what hues should be used to color the C.D.P. seal. To select which file to load, the user indicates its name in an option passed to the cdpaddon package. If the user gives no such indication, the package reads from a configuration file the name of the default definition file, and uses that file. In both cases, if the designated definition file cannot be read, the package issues a warning and resorts, for the hues, to an emergency definition (which, as you can expect, is not very pleasant to the eye).

#### <span id="page-6-1"></span>2.2.1 Writing color definition files

The task of a color definition file is simply to define two colors called slight@col and strong@col (when the definition file is read, the @ characters are treated as ordinary letters): slight@col is the color used to paint the inner of the D and of the P in the seal, strong@col is the color used to draw the lines. You define these colors by means of the  $\delta$ -definecolor command: see the  $\Delta T$ FXbook [\[1,](#page-19-10) Section 7.3] and Subsection C.14.3] for information on colors and the \definecolor command.

The file cdpshues-example.def, too, contains comments which explain how to write new definition files for the cdpaddon package. Indeed, this file is supplied only as a prototype: I suggest that you write a new file by making a copy of it (with the appropriate name) and modifying it with the help of the comments. The colors defined in this file are just an example, and indeed they are exactly the emergency colors used internally by the cdpaddon package when it cannot load a definition file—that is, a completely useless definition!

The file cdpshues-example.def uses the named color model, but of course you can use any color model you want. Indeed, it is best to use "direct" color models like rgb or cmyk, that allow you to drive the printer with precision: after all, it is exactly for this purpose that you are writing the file. The other two definition files included in the C.D.P. Bundle illustrate the use of these color models.

#### <span id="page-6-2"></span>2.2.2 Selecting a color definition file via an option

The first way to select a particular color definition file among the ones you have installed is to pass a suitable option to the cdpaddon package. More precisely, the option name has the form printer:  $\langle bare\ file\ name\rangle$ , all in a row without intervening spaces, where  $\langle bare\ file\ name\rangle$  is the name of the definition file you want to load without the extension .def. For example, to load a file called acme-wilejet.def, you pass the option printer:acme-wilejet. Explicitly, you would write

#### \usepackage[printer:acme-wilejet]{cdpaddon}

to load the cdpaddon package and the color definitions suitable for the ACME WileJet printer (the printer preferred by 8 coyotes out of 10). Similarly, to load

the file cdpshues-example.def you would write

\usepackage[printer:cdpshues-example]{cdpaddon}

and so on. Of course, you can still specify, as well, the other options listed in [\[8\]](#page-19-7): for instance,

#### \usepackage[hypertext,printer:acme-wilejet]{cdpaddon}

activates the hyperlinks and selects the colors for the ACME WileJet printer.

When no printer:... option is specified, a default definition file is loaded, as explained in the next section. For elegance, you can explicitly request this default definition file with the printer:Default option (note the capitalization). Of course, this implies that you cannot have a definition file called Default.def; but default.def is absolutely OK, and you can select it with printer:default. Moreover, the printer:None option forces the cdpaddon package to ignore the configuration file and to use the emergency, built-in colors; again, printer:none, instead, tries to load a color definition file called none.def.

#### <span id="page-7-0"></span>2.2.3 Declaring the default color definition file

Most users will have only one printer, and even those users who have access to several printers will use one of them more often than the others. Therefore, it is wise to have a second way of selecting a definition file, to be used when the user does not specify one. This is done by indicating in a configuration file the name of a default color definition file. This configuration file is called cdpshues.cfg.

The cdpshues.cfg file should contain only zero or one (but preferably one!) \DeclareCDPSealHuesDefault command. This command may be used only here, and only once, since it deactivates itself when executed, and also stops L<sup>AT</sup>EX from reading any further in the configuration file. In its unique (mandatory) argument, one puts the name, without the extension .def, of the default color definition file. Do not include any other command in your configuration file, because the effect of any other command is undefined.

The cdpshues.cfg file included in the C.D.P. Bundle contains comments that help you to modify it in order to declare your personal default color definition file. The recommended way of doing this is:

- 1) make a backup copy (good idea indeed!) of the original configuration file under a convenient name, for example cdpshues.cfg.original;
- 2) modify the cdpshues.cfg file following the advice given in its comments;
- 3) if you want, delete all comments from the (new version of the) cdpshues.cfg file, to save disk space.

The obsolete version of the cdpaddon package documented in [\[8\]](#page-19-7) was not configurable: it was programmed to read the color definitions from a file called cdpshues.def, and this name was hard-coded in the package. To maintain compatibility with this version, the file cdpshues.cfg included in the C.D.P. Bundle designates as the default color definition file exactly a file named cdpshues.def. Consequently, if you install the supplied files without making any change to them, the cdpaddon package will continue to exhibit the old behavior, reading the legacy cdpshues.def file if you have one installed, and adopting the emergency colors otherwise. Note that no actual cdpshues.def file is included in the C.D.P. Bundle.

#### <span id="page-8-0"></span>2.3 Defining the captions for unsupported languages

Like many other document classes and packages, the classes and packages of the C.D.P. Bundle mark up some portions of the output they produce by adding certain descriptive strings, that, by default, are written in Italian. For example, when you have requested the headings page style, the name of the addressee, which is printed atop pages, is preceded by the string "A:" (= "To:"); similarly, when you issue the command **\tableofcontents** in a documents that adopts the articoletteracdp document class, the table it produces is titled "Sommario"  $($  = "Contents"); and so on.

When the C.D.P. Bundle was used only by the members of the *Coordinamento*, the Italian defaults it provided for those captions were, of course, quite adequate; as long as its use remained circumscribed to the Italian LAT<sub>EX</sub> community, they were still acceptable; but now, questions about how to adapt the C.D.P. Bundle to foreign languages have begun to be asked in some Internet forums by users around the world, pushing me to reconsider the matter.

Of course, the Italian captions are not (nor they have ever been) "hard-wired" in the code: they are defined by macros that follow the usual naming conventions (\headtoname, \contentsname, and so on). Thus, it's only a matter of redefining these "hooks" to suit the target language. However, it would be desirable to have some standard definitions set for each language; but unfortunately, this cannot be attained just by loading the babel package, for two reasons. In the first place, there are some captions that are specific to the C.D.P. Bundle and are therefore not cared for by the babel package: for example, the (optional) subject of a letter is preceded by the expansion of  $\sum$  is  $\Omega$  is "Oggetto:" in Italian and should be "Subject:" in English), a hook the babel package knows nothing about. Secondarily, even for those hooks that are standard, sometimes the definition provided by the babel package seems (at least to me) not adequate for a letter; in particular, alas, if you load babel with the italian option (as you ordinarily do when you are writing in Italian), it actually cancels the definitions preset by the C.D.P. Bundle, substituting for them strings that I deem more suitable for articles or books, for which they are indeed intended, than for letters (for example, \contentsname  $\rightarrow$  "Indice" in babel, instead of \contentsname  $\rightarrow$  "Sommario", as defined by the C.D.P. Bundle;  $\mathcal{A}$  + "Riferimenti bibliografici" in babel, instead of  $\ref{name} \rightarrow "Testi citati",$  as I prefer; etc.).<sup>[2](#page-8-1)</sup>

To supply a provisional solution to this problem, a new component has been added to the C.D.P. Bundle: the cdpbabel package. The idea is that, when using one of the document classes of the C.D.P. Bundle, you load the cdpbabel package instead of babel, and let the former load the latter on your behalf; in this way, you offer it a chance to augment, or amend, the definitions made by babel itself. This solution might seem inelegant (and admittedly it is), but the problem is more subtle than it may look at first sight, involving also compatibility issues with existing documents, and I need to further investigate it. Hopefully, a more satisfactory scheme will be found for future releases.<sup>[3](#page-8-2)</sup>

<span id="page-8-1"></span><sup>&</sup>lt;sup>2</sup>I do not insist on these captions being defined in the way the C.D.P. Bundle currently uses: if the LATEX community thinks that such definitions are inadequate, I have no objection at all, of course, to changing them.

<span id="page-8-2"></span><sup>3</sup>More generally, it can be observed that the document classes of the C.D.P. Bundle rely too heavily on ancillary packages, and that this reconfirms the "patched-up" nature of their design; just think of the entanglement between the letteracdp class and the cdpaddon package—a typical Italian pasticcio, it should be admitted!

 $\PerovidesFile{edynamics}(language).1df]{(date & version)}$ 

```
\def\@cdpbabel@letter@names{%
  \det\sub{subjection} {\{Subject:\} }%
  \def\reg{eq:relname} \{Registeredname\}\det\text{PerBRname } \{RequiredR, R. \}\\def\andcname = {\langle cc \ (in \ addresses) \}\{\langle cc \ (at \ end \ of \ letters) \rangle\}\}\def\enclname \{\langle Encl:\rangle\}_\mathcal{A}^{\text{(Bncl)}}\{\langle P.S.\colon \rangle\}%
  \det\he{\dagger}\det\left\{\text{inter}\right\}% More captions could be added in the future.
}
\def\@cdpbabel@artlet@names{%
  \det\{\text{constant}\} {\{\text{Contents}\}\%}
  \def\listfigurename \{langle list of figures \rangle\}%
  \det\text{ablename} {\{List\ of\ tables\}%}
  \def\label{def:refname} \def\label{def:refname} \def\label{def:refname}\det \theta {\{Indexname}%
  \def\figurename \{ \text{Figure} \}%<br>\def\tablename \{ \text{Table} \}%
  \def\tablename
  % More captions could be added in the future.
}
```
\endinput

<span id="page-9-0"></span>Figure 1: Contents of a cdpnames $\langle \text{language} \rangle$ . 1df file

In practice, all the cdpbabel package has to do is (to load babel and) to issue an  $\ad{to{\cap}$ each required  $\langle \text{language}\rangle$ , with "..." replaced by the appropriate redefinitions; the list, and the details, of such redefintions are of course dictated by  $\langle \langle \text{language} \rangle, \rangle$ so cdpbabel takes them from what we will call a "C.D.P. language definition file". This is a text file that, by convention, must be named cdpnames $\langle \text{language}\rangle$ . ldf, where  $\langle language \rangle$  is the name of the corresponding language option (for example,

#### \usepackage[english,italian]{cdpbabel}

invokes both cdpnamesenglish.ldf and cdpnamesitalian.ldf, in this order), and which must adhere to the format shown in fig. [1.](#page-9-0)

As you can see, a "C.D.P. language definition file" must define two macros, named \@cdpbabel@letter@names and \@cdpbabel@artlet@names, respectively: in the first you put the redefinitions that should be added to  $\cap$  integrations  $\langle$ language $\rangle$ when only the letteracdp class has been loaded; in the second you list the additional redefinitions that apply if the articoletteracdp class is loaded too; and that's all. The listing shown in fig. [1](#page-9-0) details exactly what hooks need to be redefined when switching to another language; in principle, you must supply a suitable redefinition for each of them, but of course, when a hook is already defined by the babel package in a way that you think suits, you may omit it from your list (or, perhaps better, comment it out). Look at the two provided files for inspiration, and in particular at cdpnamesenglish.ldf for the intended meaning of the captions (which sould be quite obvious, however).

At present, the C.D.P. Bundle ships with just two such definition files included, namely cdpnamesitalian.ldf for Italian and cdpnamesenglish.ldf for English: for all other languages, you'll have to write and install appropriate files yourself. Needless to say, you are most welcome if, after doing so, you want to contribute your work for inclusion in future releases of the C.D.P. Bundle. Suggestions for amending the captions specified in the two existing files are most welcome too; for Italian, it is also a matter of updating the captions originally defined by the letteracdp and articoletteracdp document classes so that they remain "in sync" with those specified in the cdpnamesitalian.ldf file.

It is hardly worth remarking that "C.D.P. language definition files" naturally belong to the same directory where the C.D.P. Bundle is located, and not to any directory of the babel system!

One final word of clarification: two of the abovementioned captions, namely \ccname and \andccname, look like they are the same, but they actually differ: the latter is prepended to addresses to which the letter is sent as a "carbon copy", whilst the former is used when the names from those addresses are enumerated again at the end of a letter (in the same place where enclosures are also listed). In Italian, **\andccname** should expand to "e p. c.", but **\ccname** just to "P. c."; hence, there is at least one language in which the distinction is relevant.

#### <span id="page-10-0"></span>2.4 Documentation

To produce this documentation, run LATEX three times (for the table of contents to be correct) on the file cdpbundl.dtx. This won't produce the index and the change history, however: for those, you have to run MakeIndex on the files cdpbundl.idx and cdpbundl.glo, produced during the previous LAT<sub>E</sub>X run, with the styles gind.ist and gglo.ist, respectively (these styles are part of the standard LAT<sub>EX</sub> distribution); then pass cdpbundl.dtx through LAT<sub>EX</sub> twice more.

Starting with version 0.36 of the C.D.P. Bundle, a (quite trivial!) makefile that "knows" how to produce the documentation is offered along with the Bundle itself. Although it is not a required part of the distribution (as per LPPL), you may find that some distributors supply it all the same (I hope the CTAN sites will do so). With this makefile in the same directory as cdpbundl.dtx, the shell command

#### make doc

will take all the necessary actions to produce the full documentation (in PDF; the modifications you need to introduce into the makefile in order to obtain DVI output should be quite obvious, however).

The same makefile can also be used to extract the various class, package, and ancillary (definition and configuration) files: simply issue the command

#### make code

at the shell prompt; whereas

make

will *both* extract the code files *and* typeset the documentation. Type

make help

for more information.

## <span id="page-11-0"></span>3 How to use the C.D.P. Bundle

The C.D.P. Bundle v. 0.36 contains two LATEX document classes, namely letteracdp and articoletteracdp, and two helper IATEX packages, called cdpaddon and cdpbabel, plus a certain number of definition and configuration files related to these packages. As already said, the actual purpose of this section is not to explain you how to use these macro files, but only to give you references to documents where you can find the explanations.

For instructions on how to use the letteracdp class the reader is referred to [\[2,](#page-19-1) [3,](#page-19-2) [4,](#page-19-3) [6,](#page-19-5) [7,](#page-19-6) [9\]](#page-19-8). Note, however, that the class is syntactically compatible with the letter standard L<sup>AT</sup>FX class, in the sense that a document prepared for the letter class can be compiled without errors with the letteracdp class; but the output will be different.

As a minimal reference, fig. [2](#page-12-0) illustrates the typical structure of a simple input file for the letteracdp document class.

For instructions on how to use the articoletteracdp class, see [\[5\]](#page-19-4).

For instructions on how to use the cdpaddon package, see [\[8\]](#page-19-7). Note, however, that this document describes an obsolete version, which lacks the ability to deal with several color definition files. The use of the cdpaddon package for customizing the letterhead, though, is covered in [\[10\]](#page-19-9).

For instructions on how to use the cdpbabel package, see [\[10\]](#page-19-9).

Please note that before using the C.D.P. Bundle you must read the following license to see whether its terms are acceptable for you, especially for what concerns the lack of any warranty; if they are not, don't use this program.

#### <span id="page-11-1"></span>3.1 License

The C.D.P. Bundle is *not* in the public domain: its author, Gustavo MEZZETTI, owns the copyright, and in general retains all the rights therein; but as a special exception, the author grants you the permissions indicated below.

#### <span id="page-11-2"></span>3.1.1 Distribution and/or modification

The C.D.P. Bundle may be distributed and/or modified under the conditions of the LATEX Project Public License, either version 1.3 of this license or (at your option) any later version. The latest version of this license is in

#### http://www.latex-project.org/lppl.txt

and version 1.3 or later is part of all distributions of  $\angle$ FIFX version 2005/12/01 or later.

The C.D.P. Bundle has the LPPL maintenance status "author-maintained".

The file manifest.txt included in the C.D.P. Bundle specifies what the C.D.P. Bundle consists of; more precisely, it explains how the locutions "Work" and "Compiled Work", used in the LATEX Project Public License, are to be interpreted in the case of this work.

#### <span id="page-11-3"></span>3.1.2 Use

The use of the C.D.P. Bundle is unrestricted, provided that you accept the terms and conditions of the LATEX Project Public License and of the following subsection for what concerns the absence of any warranty.

```
\documentclass[boldsubject,italicsignature,smartindent]{letteracdp}
% Of course, the above options are a matter of personal taste...
\usepackage[T1]{fontenc} % as it is now customary
% Since we are writing in English, we need to redefine some captions;
% the following package automatically takes care of this:
\usepackage[english]{cdpbabel}
% Presently only two languages are supported: "english" and "italian".
% Name, address and signature of the sender (the name is optional):
\name{Revinu Jitis Drofnats}
\address{
    Revinu~J. \textsc{Drofnats}\\
    Department of Farm Ecology\\
    University of St.\,Anford\\
    Haga Alto, CA~94321 (U.S.A.)
}
\signature{R.~J. Drofnats\\Professor}
\date{February~8, 2015} % as usual, date is optional, default is \today
\place{St.\,Anford} % place where the letter is written (optional)
% Uncomment the following declaration if you want running heads:
% \pagestyle{headings}
\begin{document}
\begin{letterhead}[Brian~K. Reid]{
    Prof.~Brian~K. \textsc{Reid}\\
    Department of Electrical Engineering\\
    Stanford University\\
    Stanford, CA~94305 (U.S.A.)
}[
    This is the optional subject of the letter.
]
\opening{Dear Prof.~Reid,}
this letter is typeset using a \texttt{letterhead} environment, so it
will be printed with the letterhead of the \emph{Coordinamento} above
it; if you don't want it, use the \texttt{letter} environment instead.
You can also use the \texttt{foldedletterhead} environment in place
of the \texttt{letterhead} environment (or \texttt{foldedletter} in
place of \texttt{letter}) to obtain a letter prepared to be folded in
three parts, as one usually does before putting it in an envelope.
Experiment to see what happens.
\closing{Sincerely,}
\end{letterhead}
```
<span id="page-12-0"></span>Figure 2: A sample input file for the letteracdp document class

\end{document}

#### <span id="page-13-2"></span><span id="page-13-0"></span>3.1.3 No warranty

There is absolutely no warranty for the C.D.P. Bundle. The Copyright Holder provides the C.D.P. Bundle "as is", without warranty of any kind, either expressed or implied, including, but not limited to, the implied warranties of merchantability and fitness for a particular purpose. The entire risk as to the quality and performance of the C.D.P. Bundle is with you. Should the C.D.P. Bundle prove defective, you assume the cost of all necessary servicing, repair, or correction.

In no event will The Copyright Holder, or any other party who may distribute and/or modify the C.D.P. Bundle as permitted by the  $EFT$ <sub>FX</sub> Project Public License, be liable to you for damages, including any general, special, incidental or consequential damages arising out of any use of the C.D.P. Bundle or out of inability to use it (including, but not limited to, loss of data, data being rendered inaccurate, or losses sustained by anyone as a result of any failure of the C.D.P. Bundle to operate with any other programs), even if The Copyright Holder or said other party has been advised of the possibility of such damages.

#### <span id="page-13-1"></span>3.2 Options of the letteracdp class

Of course, you load the letteracdp class by means of the usual \documentclass declaration, which allows you to specify various options. For some reason, the complete list of all the options recognized by this class has never been given in any of the previous documents containing instructions about it; so, we give it here.

We shall now list all the options recognized by the letteracd pclass, including the standard ones it can understand. If an option does not appear in the list given below, then that option is not recognized by the letteracdp class, even if it is a standard one (that is, documented in the  $\angle$ ETEXbook [\[1\]](#page-19-10)).

We begin with the list of standard options. Since they are already described in the  $BT$ <sub>EX</sub>book [\[1\]](#page-19-10), we describe only the options that behave differently from the standard; the others are just listed without description.

10pt | 11pt | 12pt

```
letterpaper | legalpaper | executivepaper | a4paper | a5paper | b5paper
     Note that letteracdp uses a4paper as the default.
```
landscape

final | draft

#### oneside | twoside

onecolumn | twocolumn The twocolumn option is recognized, but triggers an error; the onecolumn option is recognized, but it is ignored because in any case the document is typeset in one-column mode. Note, however, that requesting onecolumn as a global option could make sense: precisely, it could serve to inform possible packages that the document has only one column. But, precisely for this reason, this option is requested by default during the class initialization; there is hence no reason to specify it, but it does no harm.

leqn

fleqn

<span id="page-14-0"></span>We now list the option specific to the letteracdp class.

- mediumsubject | boldsubject The mediumsubject option requests that the subject of the letters be typeset in medium weight, while the boldsubject option makes it appear in boldface type. The default is mediumsubject.
- uprightsignature | italicsignature The uprightsignature option requests that the signature of the letters be typeset in upright shape, while the italicsignature option makes it appear in italic shape. The default is uprightsignature.
- signaturerule | nosignaturerule Drawing or not a thin rule to mark the spot where you should sign a letter is a matter of style that, as such, should apply to the whole document; for this reason, this behavior is requested by menas of an option, namely signaturerule. As you can guess, signaturerule causes the rule to be drawn, while nosignaturerule, which is defined for the sake of completeness, suppresses it. Anyway, the rule is never drawn inside a signatureenv\* environment; this includes signatures generated by the ∗-form of the \closing command. You can adjust the width of the rule by modifying, with \setlength, the \signaturerulewidth rigid length.
- noPS usePS These two options are obsolete (to say the least!) and should not be used any longer. If you want to improve the graphical quality of the seal, simply load the pict2e package in your document, along with the cdpaddon package (of course, if you do so, PostScript or PDF printing will be needed to produce the output).
- indent | noindent | smartindent | shortindent These options are used to specify the paragraph indentation, but only for letters; any portion of text that is not included in a letter—but normally there is no such text—is not affected by these options. The indent option sets the paragraph indentation, for letters, to one tenth of the text width, unless this amount looks too bad, in which case the indentation is set to 2 picas. The noindent option completely suppressess paragraph indentation within letters. The smartindent option sets the paragraph indentation, for letters, to the width of (the last line of) the salutation, unless this amount looks too bad, in which case it behaves like indent. The shortindent option maintains also for letters the same indentation used for text not included in letters (see below); its name, chosen to be more easily remembered, is due to the fact that normally it involves a shorter indentation than the default one. The default is indent. I repeat that these options do not affect any text that should appear outside of letters, whose paragraphs will be always indented by 2 em, where the unit of 1 em is taken from the main document font; this is also the paragraph indentation for letters if the shortindent option is specified. Paragraphs of postscripts are never indented.
- 105x37labels | 70x37labels | Avery5352labels These options indicate the format of the address labels. The first two options indicate address labels of mm  $105 \times 37$  and mm  $70 \times 37$ , respectively. The third option indicates the address labels used by the standard letter class. Note the uppercase letter in Avery5352labels. The default is 105x37labels.

#### <span id="page-15-0"></span>3.3 Customizing the letterhead

A new, long-awaited feature is available at last: it is now possible, with reasonable ease, to customize the letterhead produced by the letterhead environment. :-D As a matter of fact, this customization has always been possible—the letterhead environment would have been completely useless otherwise—but instructions on how to carry it out were given uniquely in documents that were only privately circulated; moreover, these instructions required you to modify some of the internal commands of the C.D.P. Bundle. What the present version does is to provide a reasonable user interface for making these internal changes and (which is not less important) to document this interface.

The customization of the letterhead basically involves the following three steps:

- 1. First of all, you need to load the cdpaddon package, which is part of the C.D.P. Bundle, passing to it the (new) option customletterhead.
- 2. The cdpaddon package defines two environments, named customletterhead and customletterfoot, respectively, that can be used more or less like a minipage environment. You should put, in any place before the first letter (not entirely exact, but almost so: we'll refine this information underneath), a customletterhead environment holding the description of your letterhead. Just pretend you are composing a minipage with your letterhead inside.
- 3. If you also want to customize the page footer (as it is ordinarily the case), define its contents inside a similarly placed customletterfoot environment. If you omit this step, the footer will be empty.

customletterhead More formally, the cdpaddon package makes two new environments available, customletterfoot named as stated above, that conform to the following syntax:

<span id="page-15-2"></span>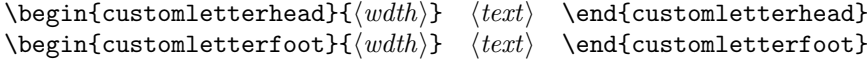

Both these environments typeset  $\langle text \rangle$  in a minipage with width  $\langle width \rangle$  and save the result in a box register specifically reserved for this purpose (each environment has its own, dedicated register); subsequently, if the customletterhead option has been specified, the contents of these box registers are used in place of the header and footer ordinarily defined by the letteracdp document class. Note that the cdpaddon package defines the customletterhead and customletterfoot environments in any case, independently of which options you pass to it.

The contents specified inside customletterhead and customletterfoot will be horizontally centered in the header and footer boxes, respectively; these boxes are defined by the page layout, but normally their left and right edges coincide with those of the main text. If the  $\langle wdth \rangle$  you have specified for the contents themselves exceeds the width available in the header/footer, they will stick out by the same amount of space on both sides (in brief: the contents are centered with \hss at both ends). Normally, you pass \textwidth as the  $\langle w dth \rangle$  parameter<sup>[4](#page-15-1)</sup> and align things as you prefer *inside* the **minipage**, perhaps creating sub-boxes or using pictures.

<span id="page-15-1"></span><sup>&</sup>lt;sup>4</sup>I have long been in doubt whether to make  $\langle w dth \rangle$  an optional parameter, with default value equal to \textwidth; eventually, I decided for a syntax that parallels the syntax of the minipage environment, and should therefore be obvious to remember.

Coming to vertical alignment, the boxes produced by the customletterhead/ customletterfoot environments are "smashed" down to null height and depth; for customletterhead, the bottom edge of the box is aligned with the baseline of the header, whilst for customletterfoot it is the top edge which is aligned with the baseline of the footer. If you want the contents of customletterhead to sink below the baseline of the header, simply backspace vertically at their end, *i.e.*, use  $\text{dist}$  with a negative  $\langle dist \rangle$ , and the bottom edge of your custom header will be placed exactly  $|\langle dist \rangle|$  below the baseline of the header as defined by the general page layout. Similarly, a  $\varepsilon(\text{dist})$  with a negative  $\langle \text{dist} \rangle$ placed at the beginning of your custom footer will rise its top edge exactly  $|\langle dist \rangle|$ above the baseline of the footer defined by the general page layout.

Fig. [3](#page-17-0) shows a sample input file for a letter with customized letterhead. Note that, among the others, we load the cdpaddon package with the customletterhead option. Note also that the customletterhead/customletterfoot environments can be placed in the preamble; this makes it very easy to create a definition file containing the description of your custom letterhead, to be subsequently loaded in your source files, or even to define your custom version of the letteracdp and articoletteracdp document classes. For example, the three files myletter.cls, myarticletter.cls, and mylogo.def, whose contents are listed in fig. [4,](#page-18-0) [5,](#page-18-1) and [6,](#page-18-2) respectively, together define two new classes, called myletter and myarticletter, that respectively parallel letteracdp and articoletteracdp, but produce the same letterhead as the file of fig.  $3<sup>5</sup>$  $3<sup>5</sup>$  $3<sup>5</sup>$ 

One final word: the customletterhead/customletterfoot environments save their contents in their respective box registers by means of a local assignment, subject to ordinary scoping rules: this can be useful if you want to change the letterhead for just a single letter in a source file that contains many ones.

See [\[10\]](#page-19-9) for more information.

<span id="page-16-0"></span><sup>5</sup>Please note that myletter also used to be (a great many years ago) the obsolete name of the akletter document class. Instructing you to create a custom class by that name shouldn't cause you any trouble in 2015 :-), but I want to inform you all the same of the potential name conflict.

```
\documentclass
    [twoside,boldsubject,italicsignature,shortindent,signaturerule]
    {letteracdp}[2015/01/20]
\usepackage[T1]{fontenc}
\usepackage[english]{cdpbabel}
\usepackage[customletterhead]{cdpaddon}[2015/01/21]
\usepackage{url,lipsum}
\address{
   Gustavo \textsc{Mezzetti}\\
    \protect\url{gustavo.mezzetti@istruzione.it}
}
\signature{Gustavo Mezzetti}
\date{February~8, 2015}
```

```
% Definition of your letterhead occurs here:
```

```
\begin{customletterhead}{\textwidth}
   \centering \Huge
   My Huge Centered Letterhead
\end{customletterhead}
\begin{customletterfoot}{\textwidth}
    \raggedleft \tiny
    \ruleacrossheadorfoot
   My (almost unreadable) small print\\
   flushed against the right margin.
\end{customletterfoot}
```
\begin{document}

\place{Padova}

```
\begin{foldedletterhead}[Whom it may concern]
    {To whom it may concern}
    [My own letterhead, at last!]
```
\makepresentation \maketopdate\relax

\lipsum[1-2]

\makesignature

\end{foldedletterhead}

\end{document}

<span id="page-17-0"></span>Figure 3: How to customize the letterhead

```
\NeedsTeXFormat{LaTeX2e} % LaTeX2e is required!
\ProvidesClass{myletter}
              [2015/02/08 v0.01 (development)]
\LoadClassWithOptions{letteracdp}[2015/01/20]
\input{mylogo.def}
\endinput
```
<span id="page-18-0"></span>Figure 4: Contents of the myletter.cls file

\NeedsTeXFormat{LaTeX2e} % LaTeX2e is required! \ProvidesClass{myarticletter} [2015/02/08 v0.01 (development)] \LoadClassWithOptions{articoletteracdp}[2015/01/20] \input{mylogo.def} \endinput

<span id="page-18-1"></span>Figure 5: Contents of the myarticletter.cls file

```
\ProvidesFile{mylogo.def}[2015/02/08 v0.01 (development)]
\RequirePackage[customletterhead]{cdpaddon}[2015/01/21]
\begin{customletterhead}{\textwidth}
    \centering \Huge
   My Huge Centered Letterhead
\end{customletterhead}
\begin{customletterfoot}{\textwidth}
   \raggedleft \tiny
    \ruleacrossheadorfoot
   My (almost unreadable) small print\\
   flushed against the right margin.
\end{customletterfoot}
```
\endinput

<span id="page-18-2"></span>Figure 6: Contents of the mylogo.def file

## <span id="page-19-0"></span>References

- <span id="page-19-10"></span>[1] L. Lamport, LATEX—A Document Preparation System—User's Guide and Reference Manual, 2nd edition, Addison-Wesley, Reading, 1994.
- <span id="page-19-1"></span>[2] G. Mezzetti, Breve presentazione d'una classe IAT<sub>F</sub>X, denominata letteracdp, utile nella preparazione delle lettere del Coordinamento, technical note downloadable from: <http://www.math.unipd.it/~mezzetti/Gustavo/Ludic/CDP/presentazione.tex>
- <span id="page-19-2"></span>[3] \_\_\_\_, Esempi d'uso della classe letteracdp, technical note downloadable from: <http://www.math.unipd.it/~mezzetti/Gustavo/Ludic/CDP/esempi.tex>
- <span id="page-19-3"></span>[4] \_\_\_\_\_, *Etichette degli indirizzi con la classe* letteracdp, technical note downloadable from:

<http://www.math.unipd.it/~mezzetti/Gustavo/Ludic/CDP/etichett.tex>

- <span id="page-19-4"></span>[5]  $\ldots$ , Grandi novità per letteracdp: arriva articoletteracdp!, technical note downloadable from: <http://www.math.unipd.it/~mezzetti/Gustavo/Ludic/CDP/novita.tex>
- <span id="page-19-5"></span>[6] \_\_\_\_\_, Forse non tutti sanno che..., technical note downloadable from: <http://www.math.unipd.it/~mezzetti/Gustavo/Ludic/CDP/nontuttisanno.tex>
- <span id="page-19-6"></span>[7] , Annuncio delle versioni 0.28 della classe letteracdp e 0.08 della classe articoletteracdp, technical note downloadable from: <http://www.math.unipd.it/~mezzetti/Gustavo/Ludic/CDP/ver0-28.tex>
- <span id="page-19-7"></span>[8]  $\_\_\_\_\_\_\$  , *Il pacchetto* cdpaddon, technical note downloadable from: <http://www.math.unipd.it/~mezzetti/Gustavo/Ludic/CDP/cdpaddonistr.tex>
- <span id="page-19-8"></span>[9] , Annuncio della versione 0.31 del C.D.P. Bundle, technical note downloadable from: <http://www.math.unipd.it/~mezzetti/Gustavo/Ludic/CDP/ver0-31.tex>
- <span id="page-19-9"></span>[10] , [The C.D.P. Bundle version 0.36](http://mirrors.ctan.org/macros/latex/contrib/cdpbundl/cdp-ver-0-36.pdf) , available on CTAN as part of the [C.D.P. Bundle](http://www.ctan.org/pkg/cdpbundl) vers. 0.36.

# <span id="page-20-0"></span>Change History

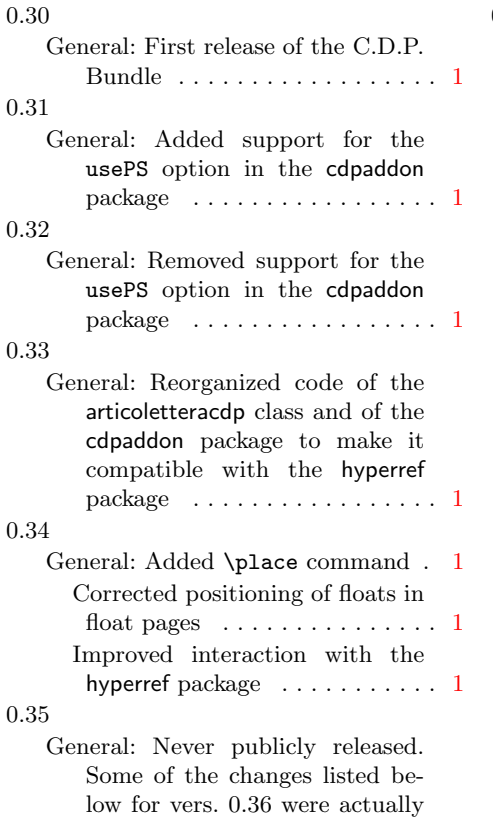

introduced in this version. . . . . [1](#page-0-0)

0.36

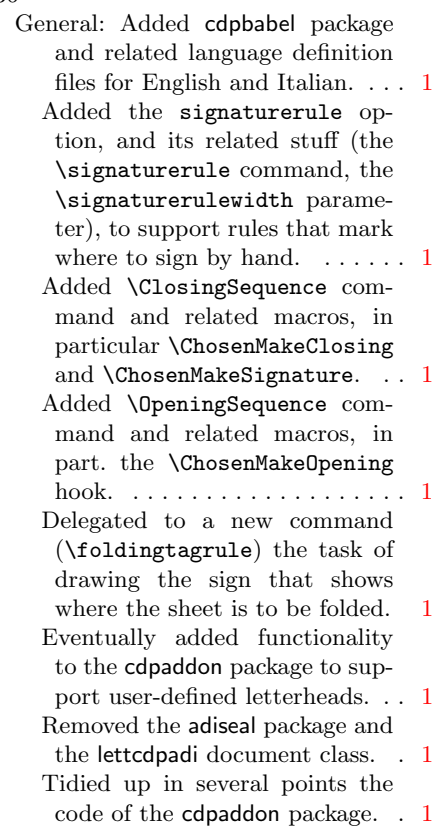

# <span id="page-21-0"></span>Index

Numbers in italics refer to the page where the corresponding entry is described, the ones underlined to the code line of the definition, the rest to the code lines where the entry is used.

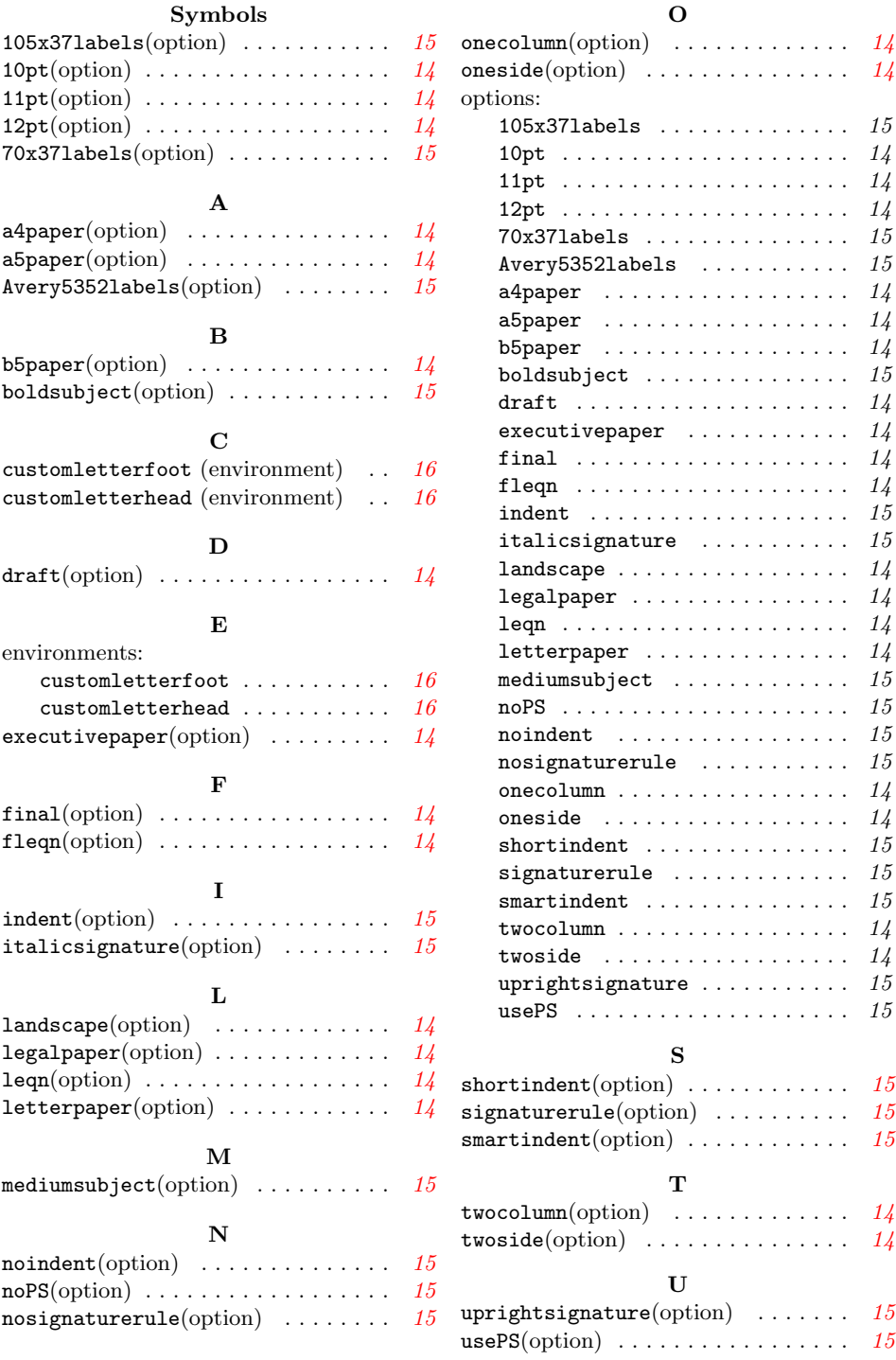